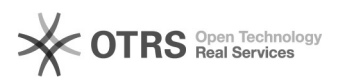

## Инструкция по инициализации ПАК "Соболь 3.0" на АРМ.

04.05.2024 23:45:35

## **Печать статьи FAQ**

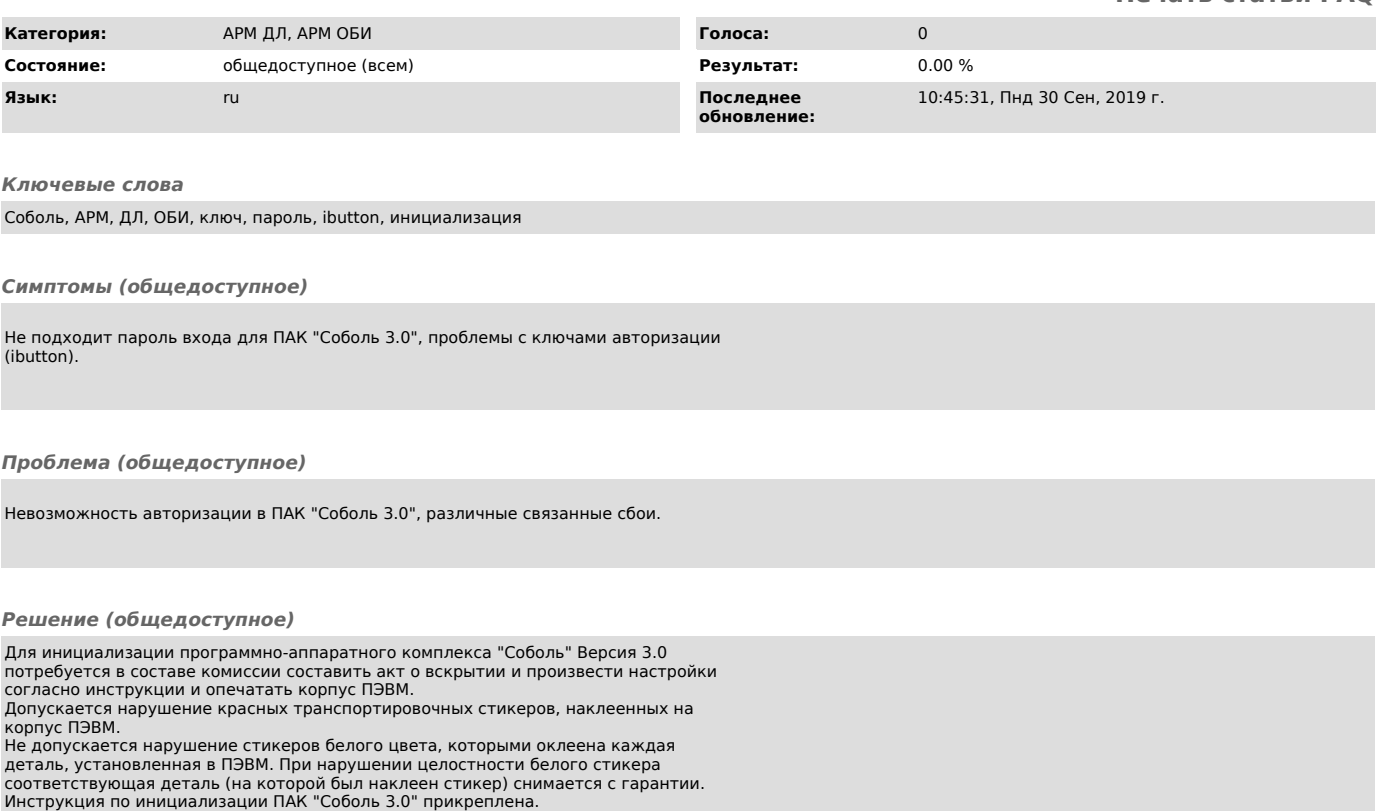